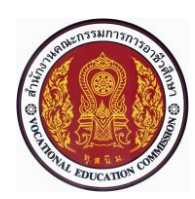

# **แผนการจัดการเรียนรู้แบบบูรณาการที่1 หน่วยที่<sup>1</sup>**

**รหัสวิชา 30101-2004 งานเขียนแบบชิ้นส่วนเครื่องกลด้วยคอมพิวเตอร์(2-3-3**) **สอนครั้งที่1 ชื่อหน่วย/เรื่อง ความรู้เบื้องต้นเกี่ยวกับคอมพิวเตอร์ช่วยออกแบบหรือเขียนแบบ จำนวน 5 ช.ม.**

## **สาระสำคัญ**

คอมพิวเตอร์ช่วยในการออกแบบหรือเขียนแบบ (Computer Aided Design or Drafting) หรือที่นิยม เรียก สั้นๆ ว่า "CAD" หรือ "CADD" หมายถึง การประยุกต์ใช้โปรแกรมคอมพิวเตอร์มาช่วยในการออกแบบหรือ เขียนแบบ ผลิตภัณฑ์และการจัดทำาเอกสารเพื่อการผลิต ได้แก่ แบบงาน (Drawing) เป็นต้น การออกแบบและ เขียนแบบด้วย คอมพิวเตอร์แบ่งออกเป็น 2 ลักษณะ คือ 2 มิติ(2 Dimensions: 2D) และ 3 มิติ(3 Dimension : 3D) ปัจจุบันการ ออกแบบและเขียนแบบด้วยคอมพิวเตอร์ถูกนำามาใช้งานอย่างกว้างขวางทุกสาขาอาชีพ เนื่องจากมีความสะดวก รวดเร็ว เที่ยงตรงและแม่นยำาสูง ทั้งงานออกแบบและเขียนแบบเครื่องมือ เครื่องจักร กระบวนการผลิตชิ้นส่วนยาน ยนต์รวมทั้งงานออกแบบและเขียนแบบอาคารทั้งขนาดเล็กและขนาดใหญ่ ฯลฯ

# **จุดประสงค์การเรียนรู้**

- 1. บอกนิยามของคอมพิวเตอร์ช่วยในการออกแบบหรือเขียนแบบได้
- 2. บอกประวัติความเป็นมาของคอมพิวเตอร์ช่วยในการออกแบบหรือเขียนแบบได้
- 3. ระบุชื่อของอุปกรณ์ป้อนและอุปกรณ์แสดงผลข้อมูลของระบบคอมพิวเตอร์ช่วยในการออกแบบหรือ เขียนแบบได้
	- 4. บอกข้อดีของคอมพิวเตอร์ช่วยในการออกแบบหรือเขียนแบบเมื่อเปรียบเทียบกับการเขียนแบบด้วยมือ

## ได้

5. มีการพัฒนาคุณธรรม จริยธรรม ค่านิยม และคุณลักษณะอันพึงประสงค์ของผู้สำเร็จการศึกษา สำนักงานคณะกรรมการการอาชีวศึกษา ที่ครูสามารถสังเกตได้ขณะทำการสอนในเรื่อง

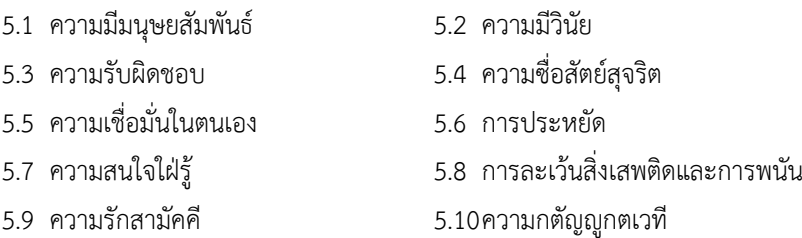

## **สมรรถนะรายวิชา**

1. แสดงความรู้เกี่ยวกับหลักการเขียนแบบโดยใช้โปรแกรม คอมพิวเตอร์

# **เนื้อหาสาระ**

- 1. นิยามของคอมพิวเตอร์ช่วยในการออกแบบหรือเขียนแบบ
- 2. ประวัติความเป็นมาของคอมพิวเตอร์ช่วยในการออกแบบหรือเขียนแบบ
- 3. ระบบคอมพิวเตอร์ช่วยในการออกแบบหรือเขียนแบบ
- 4. ข้อดีของคอมพิวเตอร์ช่วยในการออกแบบหรือเขียนแบบ

# **กิจกรรมการเรียนรู้**

## **ขั้นนำเข้าสู่บทเรียน**

1. ผู้เรียนรับฟังจุดประสงค์กลุ่มวิชา สมรรถนะรายวิชา และคำอธิบายรายวิชาตามหลักสูตร ประกาศนียบัตรวิชาชีพ ของสำนักงานคณะกรรมการการอาชีวศึกษา แนวทางวัดผลและการประเมินผลการเรียนรู้ พร้อมทั้งซักถามและแสดงความคิดเห็นเกี่ยวกับการเรียน

2. ครูกล่าวถึงบอกจุดประสงค์ในการศึกษาวิชางานเขียนแบบชิ้นส่วนเครื่องกลด้วยคอมพิวเตอร์เพื่อให้ เข้าใจหลักการใช้คอมพิวเตอร์ในการเขียนแบบเครื่องมือกล มีทักษะในการเขียนภาพแยกชิ้นส่วน และภาพ ประกอบ ชิ้นส่วนเครื่องมือกล การกำหนดขนาดสัญลักษณ์และจัดทำตารางรายการวัสดุโดยใช้โปรแกรมคอมพิวเตอร์ **3** มีกิจนิสัยในการทำงานอย่างมีระเบียบแบบแผน ความรับผิดชอบ ต่อตนเองและส่วนรวม

3. ครูกล่าวถึงความสำคัญในการเรียนรู้คอมพิวเตอร์ช่วยในการออกแบบ (Computer Aided Design) หรือที่นิยมเรียกกันโดยทั่วไปว่า **"CAD"** หมายถึง การนำาคอมพิวเตอร์มาช่วยในการออกแบบ แต่บางครั้งอาจพบ เห็นคำาว่า **"CADD"** ซึ่งย่อมาจาก Computer Aided Design and Drafting ซึ่งหมายถึง คอมพิวเตอร์ช่วยในการ ออกแบบและเขียนแบบ

# **ขั้นสอน**

4. ครูใช้เทคนิควิธีสอนแบบใช้โสตทัศนวัสดุ (Audio-Visual Meterial of Instruction Method) เป็นวิธี สอนที่นำอุปกรณ์โสตทัศน์วัสดุมาช่วยพัฒนาคุณภาพการเรียนการสอน โสตทัศน์วัสดุดังกล่าว ได้แก่ VDO และ Power Point เพื่อแสดงให้ผู้เรียนได้เรียนรู้นิยามของคอมพิวเตอร์ช่วยในการออกแบบหรือเขียนแบบ จากความก้าวหน้า ทางด้านเทคโนโลยีการออกแบบและการผลิตในปัจจุบัน ทำาให้ผู้ออกแบบสามารถนำไฟล์ข้อมูลจากการออกแบบหรือ เขียนแบบมาใช้ในการเขียนโปรแกรมซีเอ็นซี(CNC Programming) เพื่อควบคุมการทำงานของเครื่องจักรกลซีเอ็นซี (CNC Machine) ให้ขึ้นรูปชิ้นงานตามที่ออกแบบหรือเขียนแบบไว้ได้โดยเรียกเทคโนโลยีนี้ว่า "คอมพิวเตอร์ช่วยในการ ออกแบบและการผลิต" (Computer Aided Design and Manufacturing: CAD/CAM)

5. ครูใช้เทคนิควิธีสอนแบบบรรยาย (Lecture Method) ด้วยการเล่าอธิบายให้ผู้เรียนเป็นผู้ฟังและเปิด โอกาสให้ผู้เรียนซักถามปัญหาได้ในตอนท้ายของการบรรยายเรื่องประวัติความเป็นมาของคอมพิวเตอร์ช่วยในการ ออกแบบหรือเขียนแบบ โดยการนำคอมพิวเตอร์มาช่วยในการออกแบบหรือเขียนแบบเกิดขึ้นครั้งแรกเมื่อประมาณ กลางปีค.ศ.1950 เมื่อกองทัพอากาศสหรัฐอเมริกาเริ่มต้นนำการแสดงผลแบบรูปภาพ (Graphic) มาใช้กับระบบ SAGE (Semi Automatic Ground Environment) ซึ่งเป็นการแสดงผลของเรดาร์ตรวจจับโดยใช้จอภาพหลอดรังสีคา โทด (Cathode) ระบบนี้ได้รับการพัฒนาโดยห้องแล็บลินคอล์น ณ สถาบันเทคโนโลยีแมสซาชูเซตส์(Massachusetts Institute of Technology: MIT) หลังจากนั้นในปีค.ศ. 1960 Ivan Sutherland ได้ทดลองใช้คอมพิวเตอร์รุ่น TX-2 ที่ห้องแล็บลินคอล์น ณ สถาบันเทคโนโลยีแมสซาชูเซตส์เพื่อสร้างโครงการ SKETCHPAD ซึ่งถือได้ว่าเป็นก้าวแรกของ วงการคอมพิวเตอร์ช่วยออกแบบหรือเขียนแบบ ขณะเดียวกันก็มีการพัฒนาระบบคอมพิวเตอร์ช่วยในการเขียนแบบขึ้น ที่บริษัท ITEK และบริษัท General Motors โครงการที่ ITEK ใช้ชื่อว่า **"The Electronic Drafting Machine"** ซึ่ง เป็นการสร้างเครื่องเขียนแบบอิเล็กทรอนิกส์โดยใช้คอมพิวเตอร์รุ่น PDP-1 ของบริษัท Digital Equipment ที่มีการ แสดงผลแบบเวกเตอร์(การเก็บข้อมูลกราฟิกโดยเก็บข้อมูลพิกัด) โดยใช้หน่วยความจำแบบดิสก์ขนาดใหญ่เพื่อทำการรี เฟรช (Refresh) ภาพและใช้ปากกาแสง (Light pen) เป็นอุปกรณ์ป้อนข้อมูล ช่วงปีค.ศ. 1960 ถึงปีค.ศ. 1970 ได้มี การพัฒนาโปรแกรมคอมพิวเตอร์ช่วยออกแบบหรือเขียนแบบมาใช้กับคอมพิวเตอร์ชนิดเมนเฟรมและมินิคอมพิวเตอร์ (Main frame and Mini Computer) แต่ช่วงที่มีการเปลี่ยนแปลงครั้งสำคัญเกิดขึ้นประมาณต้นปีค.ศ. 1970 เมื่อมี การพัฒนาไมโครโพรเซสเซอร์(Microprocessor) มาใช้สำหรับคอมพิวเตอร์ส่วนบุคคล (Personal Computer: PC) ทำให้โปรแกรมคอมพิวเตอร์ช่วยออกแบบหรือเขียนแบบเติบโตและแพร่หลายมาจนกระทั่งถึงปัจจุบัน ปัจจุบันระบบ การผลิตสมัยใหม่ตั้งแต่ขั้นตอนการออกแบบผลิตภัณฑ์จนกระทั่งถึงขั้นตอนการผลิต ส่วนใหญ่จะใช้ระบบคอมพิวเตอร์ ช่วยออกแบบหรือเขียนแบบเข้ามาช่วยแทบทั้งสิ้น นอกจากนี้ข้อมูลต่างๆ ที่เกี่ยวกับผลิตภัณฑ์ก็จะถูกเก็บไว้เป็นส่วน หนึ่งของข้อมูลในระบบด้วย ทำให้ผู้ผลิตสามารถเชื่อมต่อระบบคอมพิวเตอร์ในการช่วยออกแบบหรือเขียนแบบ (CAD) เข้ากับระบบคอมพิวเตอร์ช่วยในการผลิต (CAM) ซึ่งเรียกเทคโนโลยีการผลิตในลักษณะนี้ว่า "CAD/CAM" นั่นเอง

6. ครูใช้เทคนิค Discussion Method การจัดการเรียนรู้แบบอภิปราย คือกระบวนการที่ผู้สอนมุ่งให้ผู้เรียน มีโอกาสสนทนาแลกเปลี่ยนความคิดเห็นหรือระดมความคิดในเรื่องใดเรื่องหนึ่ง โดยมีจุดมุ่งหมายเพื่อหาคำตอบ แนวทางหรือแก้ปัญหาร่วมกัน ซึ่งผู้เรียนร่วมกันอภิปรายเรื่องระบบคอมพิวเตอร์ช่วยในการออกแบบหรือเขียนแบบ โดยระบบคอมพิวเตอร์ช่วยในการออกแบบหรือเขียนแบบ (CAD System) ประกอบด้วย

- 6.1 ผู้ใช้งาน (User)
- 6.2 อุปกรณ์รับข้อมูล (Input Device)
- 6.3 หน่วยประมวลผลกลาง (Central Processing Unit: CPU)
- 6.4 อุปกรณ์แสดงผลข้อมูล (Output Device)

7. ครูบอกข้อดีของคอมพิวเตอร์ช่วยในการออกแบบหรือเขียนแบบ โดยการนำาคอมพิวเตอร์มาช่วยในการ ออกแบบหรือเขียนแบบ มีข้อดีหลายอย่างเมื่อเปรียบเทียบกับการเขียนแบบด้วยมือ ดังนี้

7.1 ใช้เวลาในการออกแบบหรือเขียนแบบน้อยกว่า

7.2 ไฟล์ข้อมูลของแบบงานที่เก็บไว้ในคอมพิวเตอร์สามารถเรียกกลับคืนมาแก้ไขเปลี่ยนแปลงได้รวดเร็ว

7.3 มีความถูกต้องเที่ยงตรง แม่นยำาสูงและผิดพลาดน้อย

7.4 สามารถทำงานออกแบบร่วมกันหลายคนได้แม้จะอยู่คนละสถานที่ใดๆ ในโลกนี้โดยทำางานผ่าน เครือข่าย (Net work) เช่น อินเทอร์เน็ต (Internet) เป็นต้น

7.5 แบบงานที่ออกแบบหรืองานเขียนแบบชิ้นส่วนเครื่องกลด้วยคอมพิวเตอร์สามารถเชื่อมต่อกับระบบ เครือข่าย (Network) เพื่อส่งไฟล์ข้อมูลไปยังแผนกอื่นๆ ในระบบการผลิต เช่น แผนกคอมพิวเตอร์ช่วยผลิต (CAM Department) และแผนกวางแผนการผลิต (Production Department) ได้

3

- 8. ผู้เรียนปฏิบัติกิจกรรมดังต่อไปนี้
	- 8.1 ให้เตรียมคอมพิวเตอร์และอุปกรณ์สำหรับงานเขียนแบบด้วยคอมพิวเตอร์
	- 8.2 ทดสอบการทำงานของเครื่องคอมพิวเตอร์และอุปกรณ์ประกอบ
	- 8.3 ดับขั้นการปฏิบัติงาน ดังนี้
		- 1) เตรียมเครื่องคอมพิวเตอร์และอุปกรณ์ประกอบให้พร้อม
		- 2) ประกอบสายเมาส์และแป้นพิมพ์เข้ากับเครื่องคอมพิวเตอร์
		- 3) ต่อสายไฟเข้ากับเครื่องคอมพิวเตอร์และจอภาพ
		- 4) เปิดสวิตช์ไฟด้านหลังคอมเครื่องพิวเตอร์
		- 5) เปิดเครื่องคอมพิวเตอร์และสวิตช์ที่จอภาพ
	- 6) ทดสอบการทำงานของเครื่องคอมพิวเตอร์หากพบว่าเครื่องคอมพิวเตอร์มีอาการผิดปกติหรือไม่
	- สามารถทำงานได้ให้แจ้งครูผู้สอนทันที
		- 7) ปิดเครื่องคอมพิวเตอร์(Turn off Computer) แล้วปิดสวิตช์ที่จอภาพ
		- 8) ถอดสายไฟออกจากปลั๊กแล้วม้วนเก็บให้เป็นระเบียบ
		- 9) จัดวางเมาส์แผ่นรองเมาส์และแป้นพิมพ์ให้เป็นระเบียบ
		- 10) จัดโต๊ะและเก้าอี้ให้เป็นระเบียบเรียบร้อย

#### **สรุปและการประยุกต์**

11. ครูและผู้เรียนสรุปเนื้อหาที่เรียน โดยการใช้คอมพิวเตอร์ช่วยออกแบบและเขียนแบบมีวิวัฒนาการ มาแล้วเกือบ 60 ปีจนถึงปัจจุบันได้มีการพัฒนาทั้งด้านโปรแกรมด้านการออกแบบให้มีขีดความสามารถในด้านต่างๆ เพิ่มขึ้นเพื่อรองรับเทคโนโลยีด้านคอมพิวเตอร์และตอบสนองความต้องการด้านการออกแบบ และการวิเคราะห์งาน ทางด้านวิศวกรรมอย่างต่อเนื่อง ตลอดจนพัฒนาระบบการออกแบบและการผลิตให้สามารถเชื่อมโยงกันได้โดยตรง ซึ่ง เรียกว่า**"CAD/CAM"** นั่นั่นเอง

12. ผู้เรียนวางแผนนำหลักเศรษฐกิจพอเพียงไปประยุกต์ใช้ในชีวิตประจำวันที่จำเป็นโดยทั่วไป และทำแบบ ประเมินผลการเรียนรู้

# **สื่อและแหล่งการเรียนรู้**

- 1. หนังสือเรียน วิชางานเขียนแบบชิ้นส่วนเครื่องกลด้วยคอมพิวเตอร์ของสำนักพิมพ์เอมพันธ์
- 2. สื่ออิเล็กทรอนิกส์ , VDO และ Power Power
- 3. กิจกรรมการเรียนการสอน
- 4. รูปภาพประกอบ
- 5. เครื่องมือและอุปกรณ์

4

### **หลักฐาน**

- 1. บันทึกการสอน
- 2. ผลงาน
- 3. แผนจัดการเรียนรู้
- 4. ใบเช็คชื่อเข้าห้องเรียน

#### **การวัดผลและการประเมินผล**

#### **วิธีวัดผล**

- 1. สังเกตพฤติกรรมรายบุคคล
- 2. ตรวจใบงาน
- 3. ตรวแบบประเมินผลการเรียนรู้
- 4 ประเมินพฤติกรรมการเข้าร่วมกิจกรรมกลุ่ม
- 5 สังเกตพฤติกรรมการเข้าร่วมกิจกรรมกลุ่ม
- 6 การสังเกตและประเมินพฤติกรรมด้านคุณธรรม จริยธรรม ค่านิยม และคุณลักษณะอันพึงประสงค์

## **เครื่องมือวัดผล**

- 1. แบบสังเกตพฤติกรรมรายบุคคล
- 2. แบบประเมินพฤติกรรมการเข้าร่วมกิจกรรมกลุ่ม (โดยครู)
- 3. แบบสังเกตพฤติกรรมการเข้าร่วมกิจกรรมกลุ่ม (โดยผู้เรียน)
- 4. แบบประเมินกิจกรรมใบงาน
- 5. แบบประเมินผลการเรียนรู้
- 6. แบบประเมินคุณธรรม จริยธรรม ค่านิยม และคุณลักษณะอันพึงประสงค์ โดยครูและผู้เรียนร่วมกัน ประเมิน

#### **เกณฑ์การประเมินผล**

- 1. เกณฑ์ผ่านการสังเกตพฤติกรรมรายบุคคล ต้องไม่มีช่องปรับปรุง
- 2. เกณฑ์ผ่านการประเมินพฤติกรรมการเข้าร่วมกิจกรรมกลุ่ม คือ ปานกลาง (50 % ขึ้นไป)
- 3. เกณฑ์ผ่านการสังเกตพฤติกรรมการเข้าร่วมกิจกรรมกลุ่ม คือ ปานกลาง (50% ขึ้นไป)
- 4. กิจกรรมใบงาน เกณฑ์ผ่าน คือ 50%
- 5. แบบประเมินผลการเรียนรู้มีเกณฑ์ผ่าน 50%
- 6 แบบประเมินคุณธรรม จริยธรรม ค่านิยม และคุณลักษณะอันพึงประสงค์ คะแนนขึ้นอยู่กับการ

ประเมินตามสภาพจริง

#### **กิจกรรมเสนอแนะ**

- 1. ทบทวนบทเรียนเกี่ยวกับความรู้เบื้องต้นเกี่ยวกับคอมพิวเตอร์ช่วยออกแบบหรือเขียนแบบ
- 2. บันทึกการรับ-จ่าย

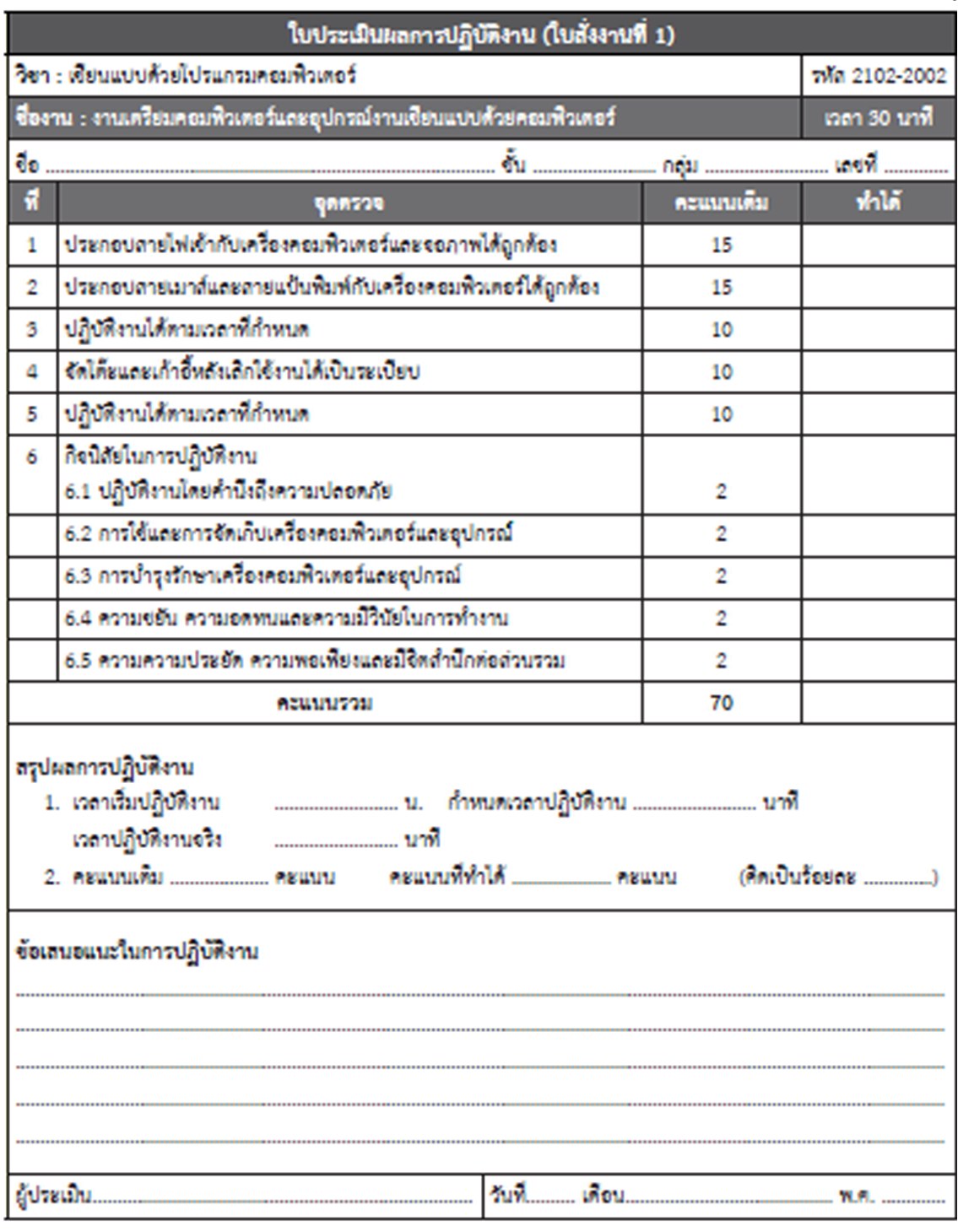

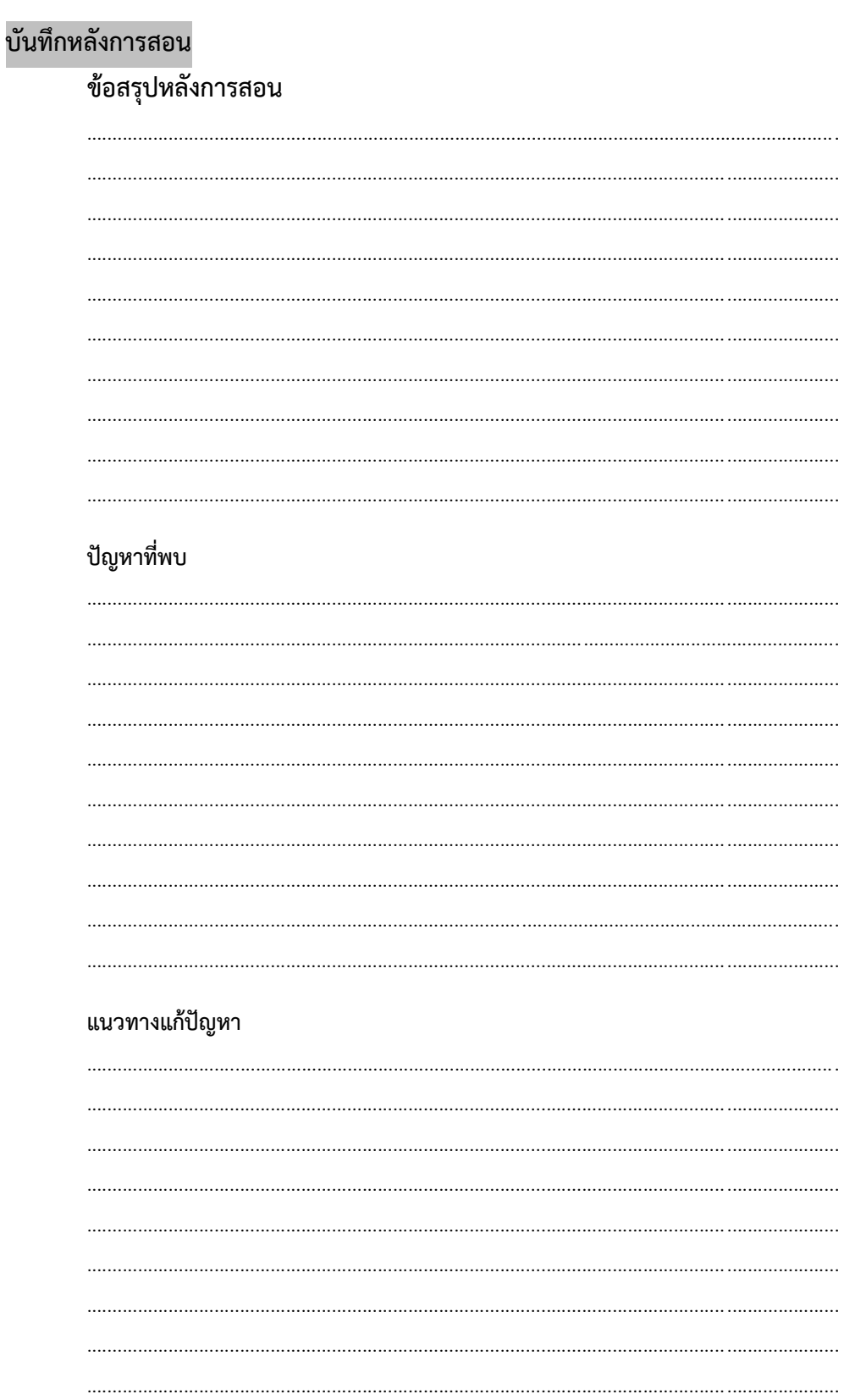